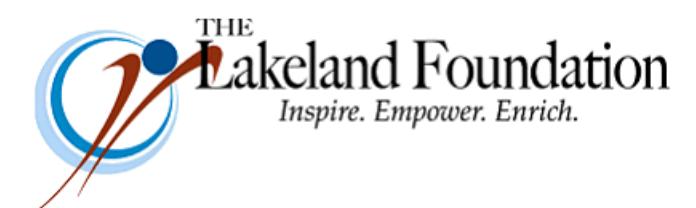

**Lakeland Community College 7700 Clocktower Dr. Kirtland, OH 44094-5198** Phone: 440.525.7097 Fax: 440.525.7632 Foundation Email: [lakelandfoundation@lakelandcc.edu](mailto:lccfoundation@lakelandcc.edu) Bob Cahen's Email: [BCahen@Lakelandcc.edu](mailto:bcahen@lakelandcc.edu)

**TO:** The Lakeland Foundation Board & Friends **FROM:** Bob Cahen **DATE:** April 20, 2018 **SUBJ:** The Lakeland Foundation Friday Update

We could use a little more help on the Citizens for Lakeland Golf Outing. As you know, it takes place this year on June 8 at St. Denis Golf Course. Thanks to all of you who have already agreed to help.

Here's what we can still use:

**Sponsors** – Take another look at the sponsorship levels in the attachment below or via this link –

## **CLICK HERE – [Citizens for Lakeland 2018 Golf Outing](https://secure.touchnet.com/C20116_ustores/web/classic/store_main.jsp?STOREID=5)** .

You'll see that some of the options are already spoken for. The Corporate Foursome and Hole Sponsor sponsorships are always open. If you want to do a sponsorship at the \$1000 and above level, send me a note and we'll figure out what skill or what "golf stuff" sponsor you can be.

**Golfers** – If you haven't signed up to play yet, it's time now to do it. Let me know if you'd like me to help with that - or you can register online to golf via the link above.

**Prizes** – We always need more prizes – sports tickets, theater/entertainment tickets, restaurant certificates, gift cards of all kinds, lottery tickets and liquor.

Call or email me (216-403-6916 or [bcahen@lakelandcc.edu\)](mailto:bcahen@lakelandcc.edu) if you have questions or if you want to arrange for me to pick up items from you. Looking forward to seeing you on June 8 at the outing; looking forward to hearing from you sooner with responses saying you can help out in one of the areas above.

Thanks in advance for helping make the outing a success and thanks again for all you do for Lakeland.

BROCHURE - [2018 Citizens for Lakeland Golf Outing](https://myportal.lakelandcc.edu/c/document_library/get_file?uuid=ab575f09-caca-40c6-a313-bfcc9398795d&groupId=389222)